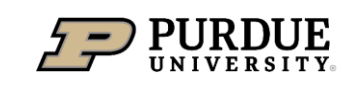

**Department of Computer Science** 

# CS 44800: Introduction To Relational Database Systems

Prof. Chris Clifton 31 August 2021 *Relational Algebra*

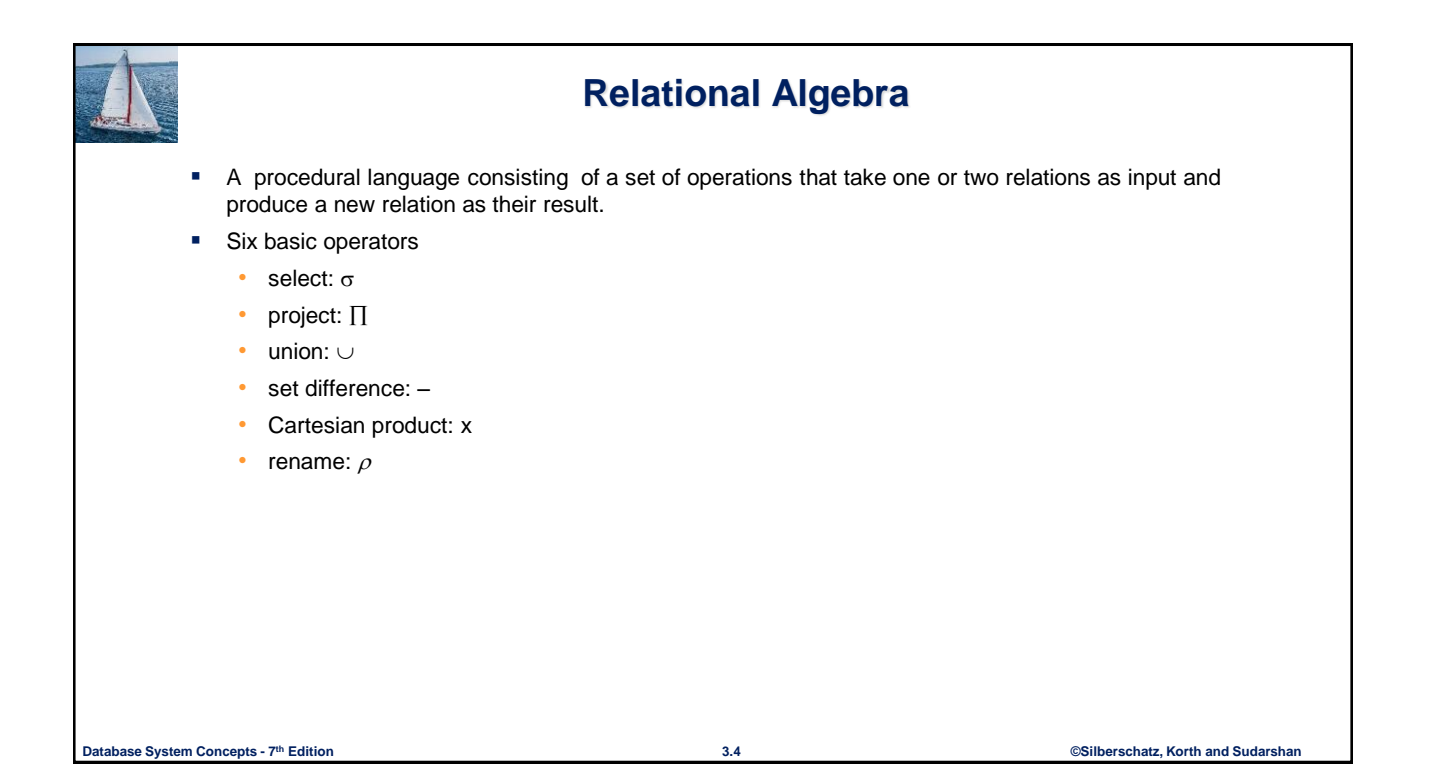

Indiana

**C**enter for

 ${\mathsf D}$ atabase

 $\mathbf{S}_{\text{ystems}}$ 

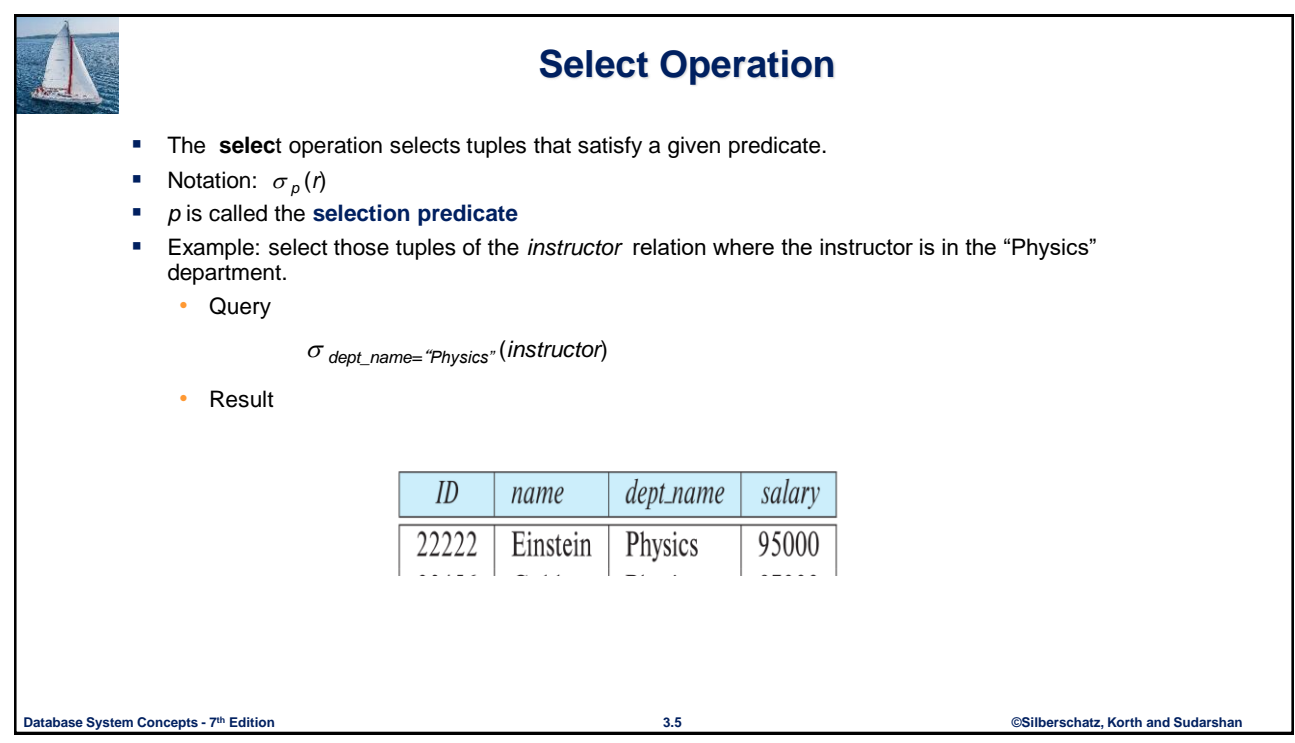

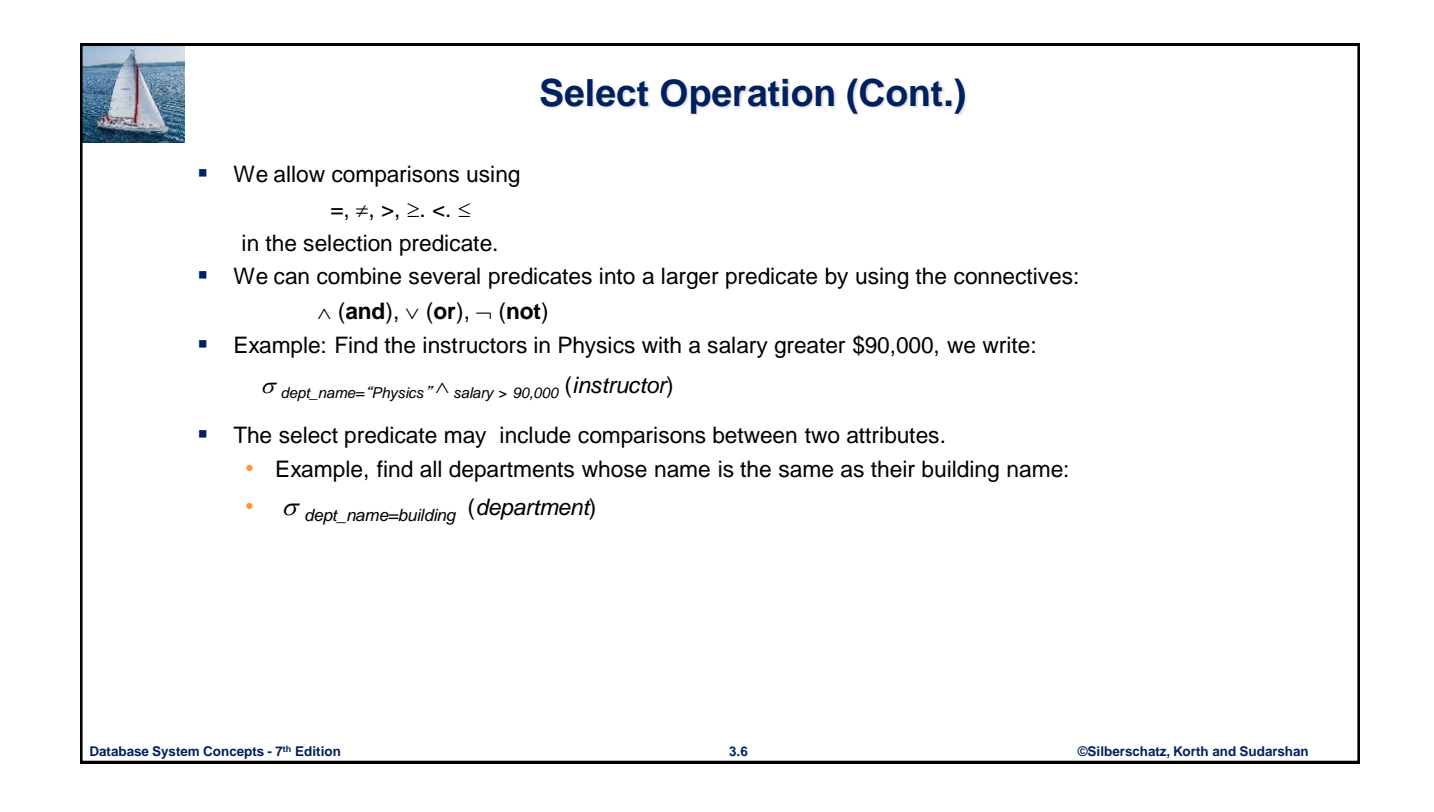

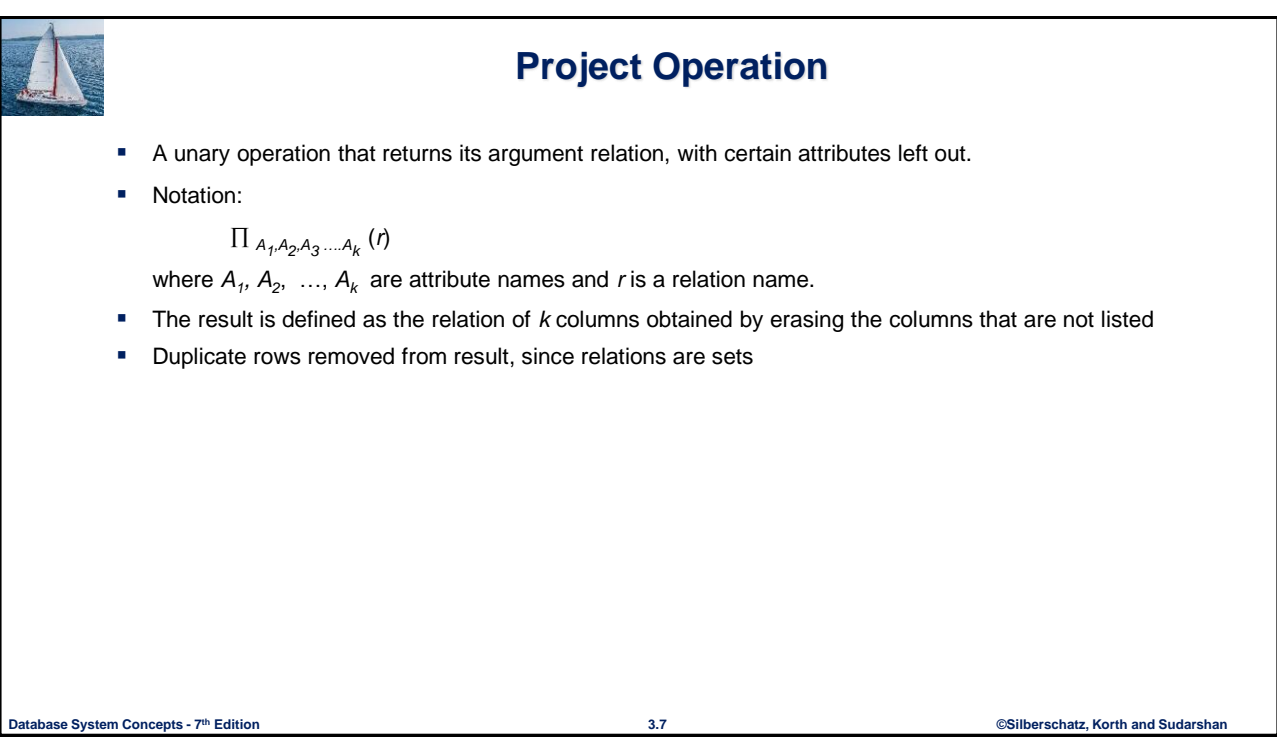

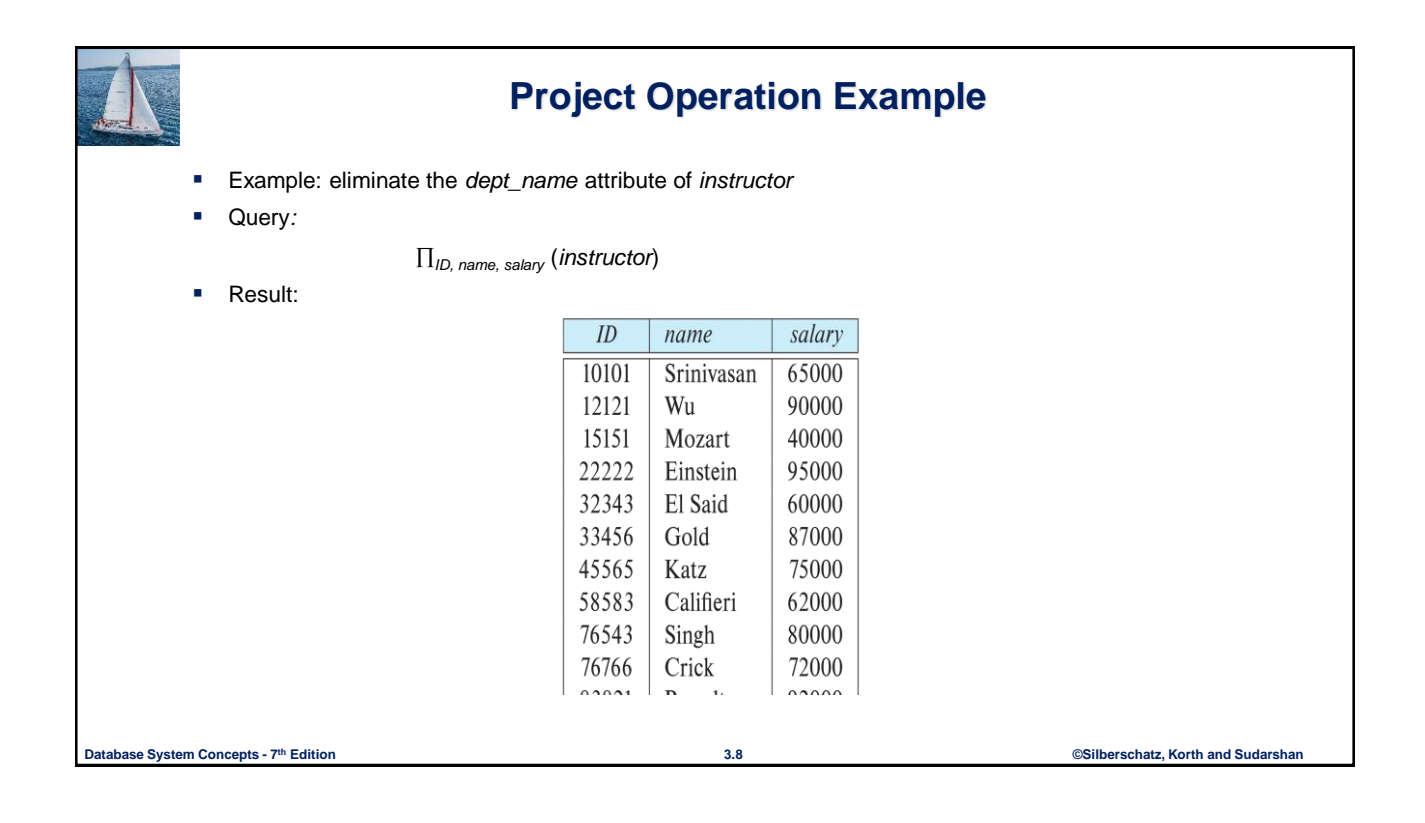

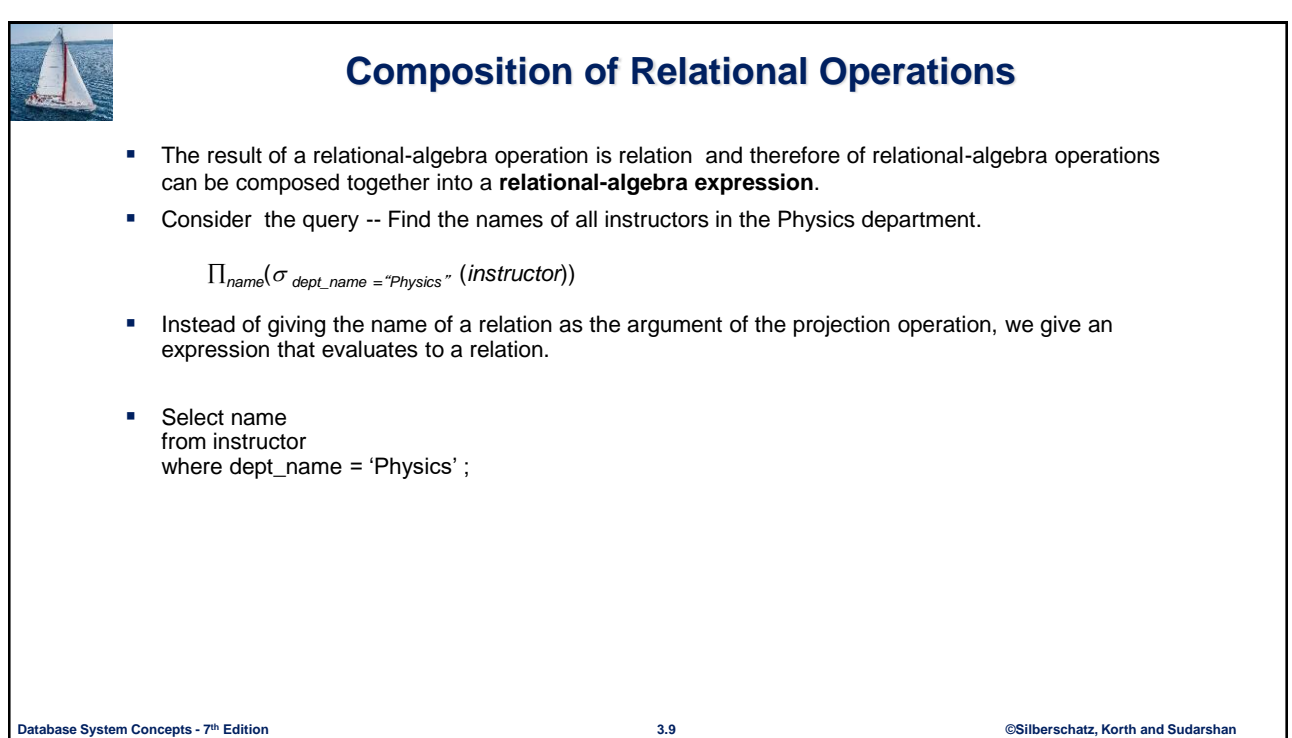

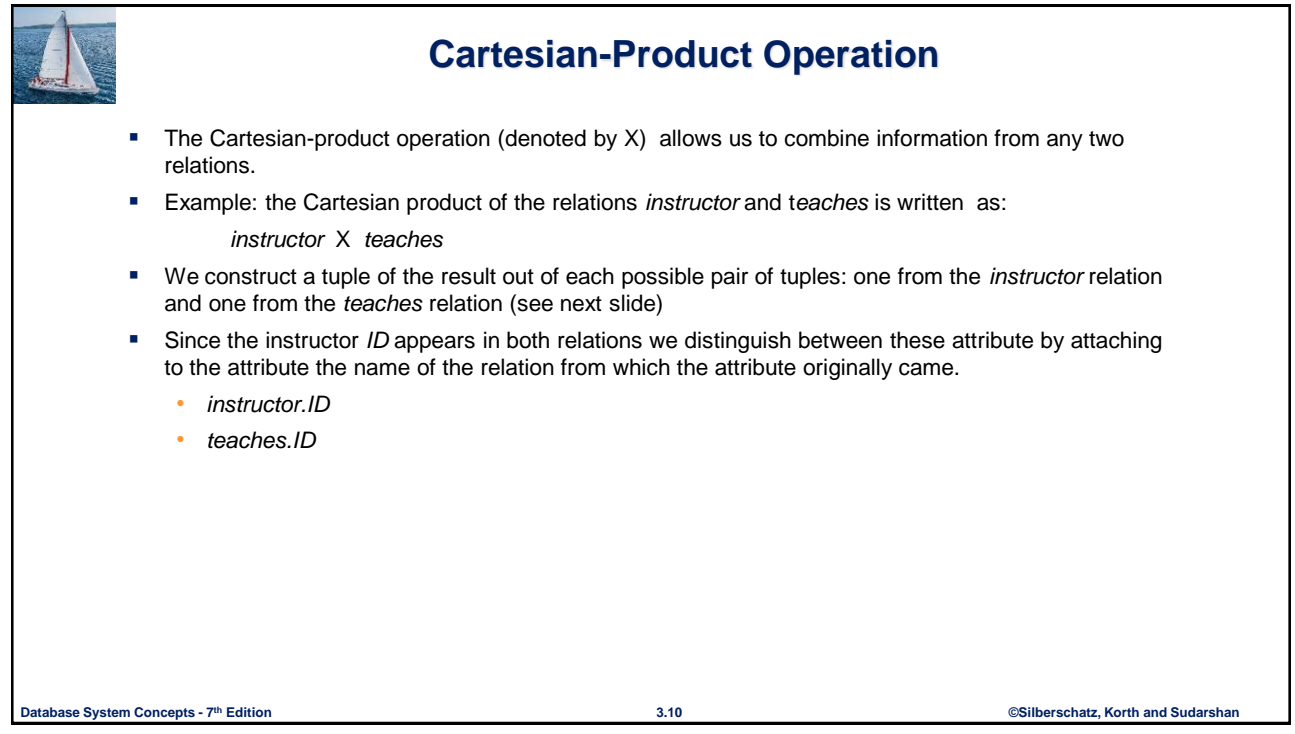

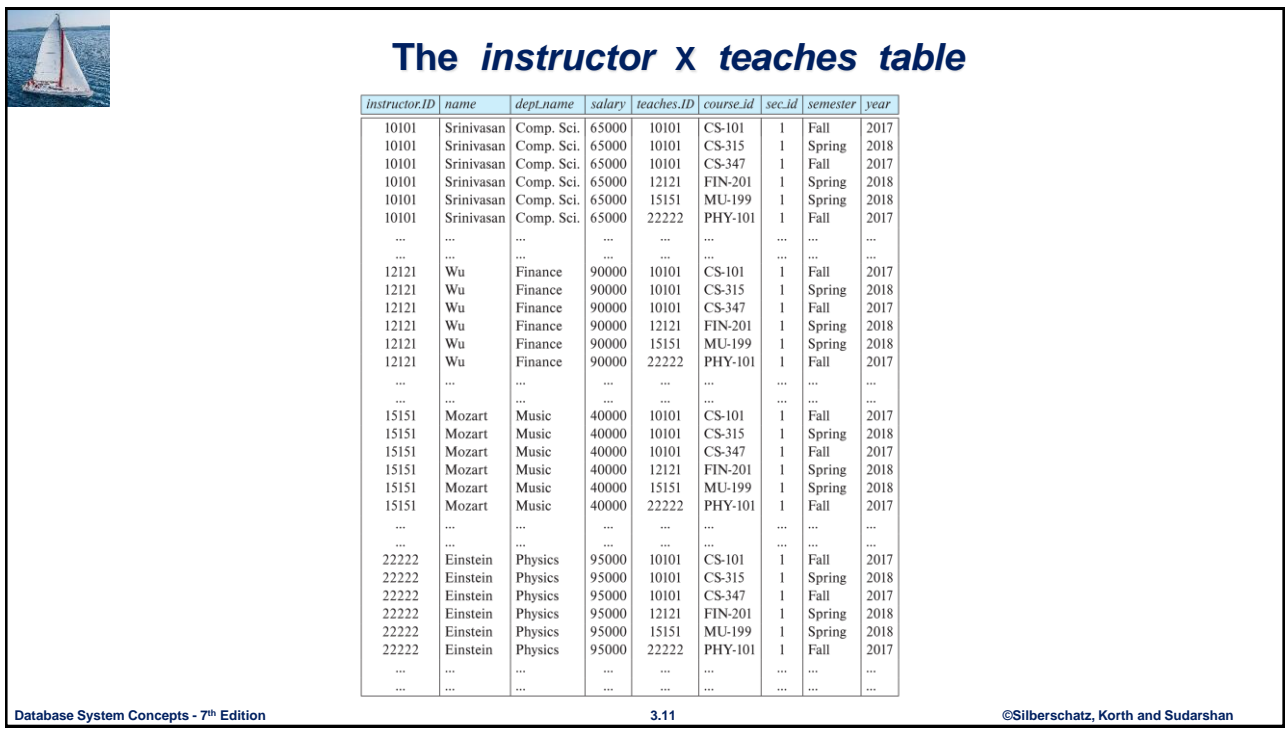

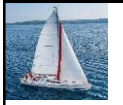

#### **Join Operation**

**The Cartesian-Product** 

*instructor* X *teaches*

associates every tuple of instructor with every tuple of teaches.

- Most of the resulting rows have information about instructors who did NOT teach a particular course.
- To get only those tuples of "*instructor* X *teaches* " that pertain to instructors and the courses that they taught, we write:

*instructor.id = teaches.id* (*instructor* x *teaches* ))

- We get only those tuples of "*instructor* X *teaches"* that pertain to instructors and the courses that they taught.
- **The result of this expression, shown in the next slide**

**Database System Concepts -**  $7<sup>th</sup>$  Edition **6 3.12 Database System Concepts -**  $7<sup>th</sup>$  Edition

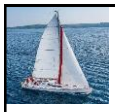

### **Join Operation (Cont.)**

#### • The table corresponding to:

#### Select \* from instructor,teaches where instructor.id=teaches.id

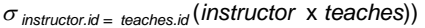

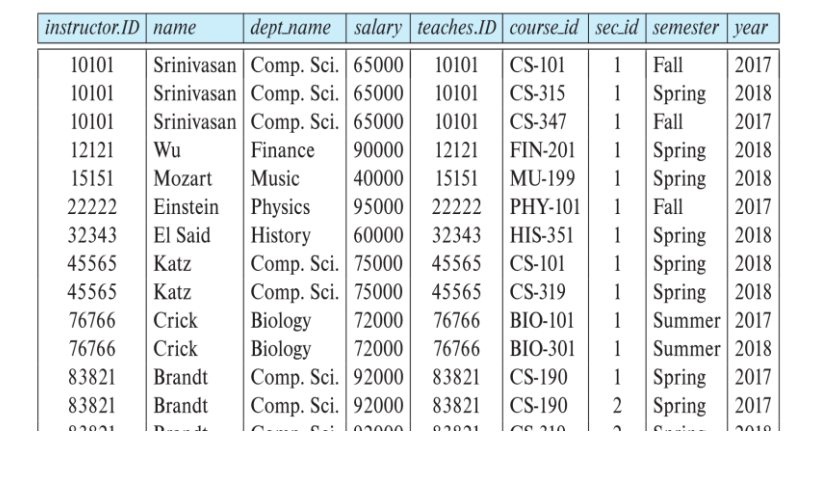

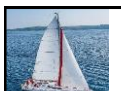

#### **Join Operation (Cont.)**

**The join operation allows us to combine a select operation and a Cartesian-Product operation into** a single operation.

**Database System Concepts - 7 3.13 ©Silberschatz, Korth and Sudarshan th Edition**

- Consider relations *r* (*R*) and *s* (*S*)
- Let "theta" be a predicate on attributes in the schema R "union" S. The join operation  $r \bowtie_{\theta} s$  is defined as follows:

 $r \bowtie_{\theta} s = \sigma_{\theta} (r \times s)$ 

**Thus** 

*instructor.id = teaches.id* (*instructor* x *teaches* ))

**Can equivalently be written as** 

*instructor* ∞ *Instructor.id* = teaches.id **teaches.** 

**Database System Concepts -**  $7<sup>th</sup>$  Edition **19.14 12.14 13.14 13.14 13.14 13.14 13.14 13.14 13.14 13.14 13.14 13.14 13.14 13.14 13.14 13.14 13.14 13.14 13.14 13.14 13.14 13.14** 

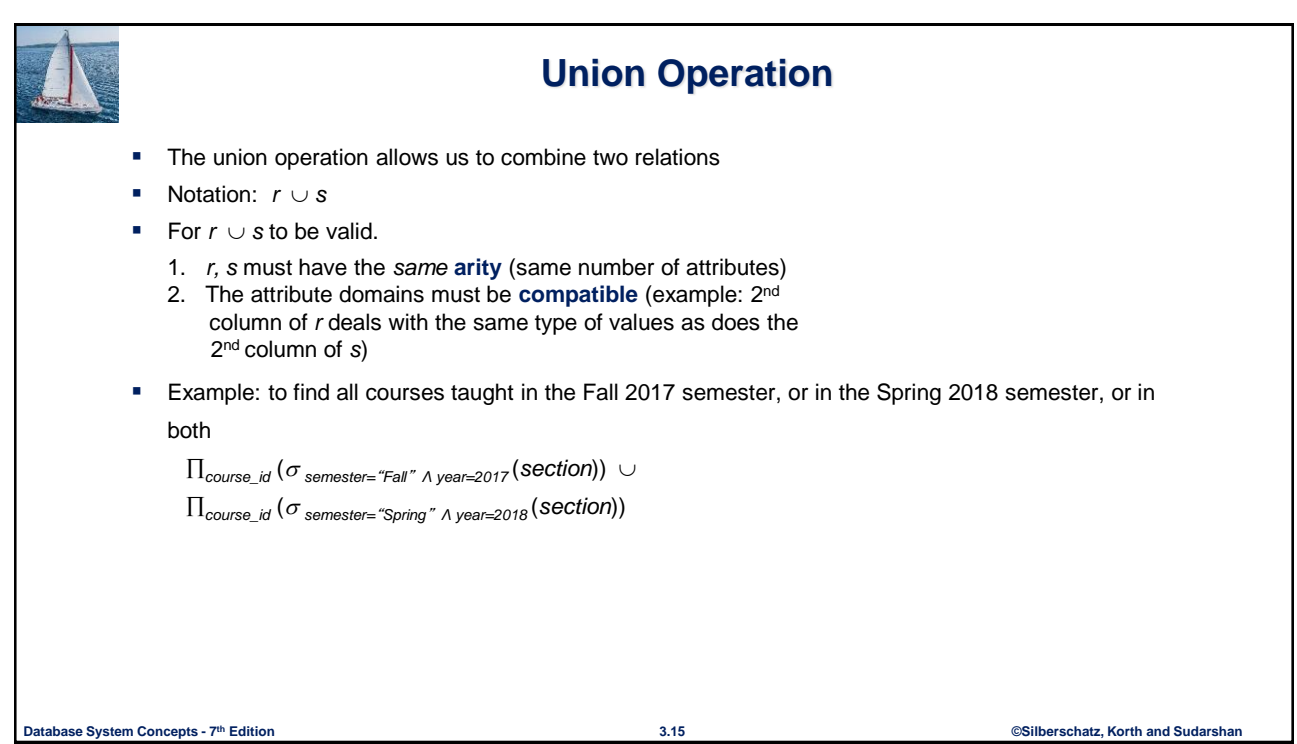

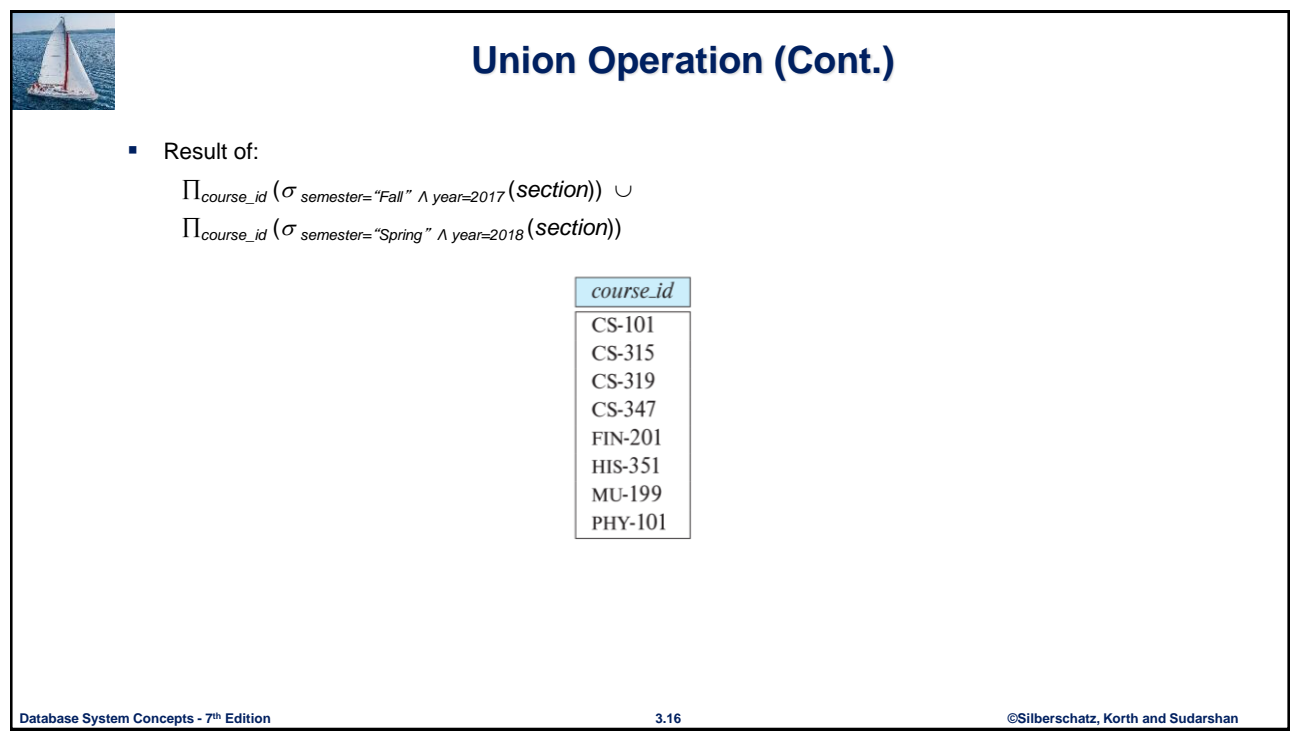

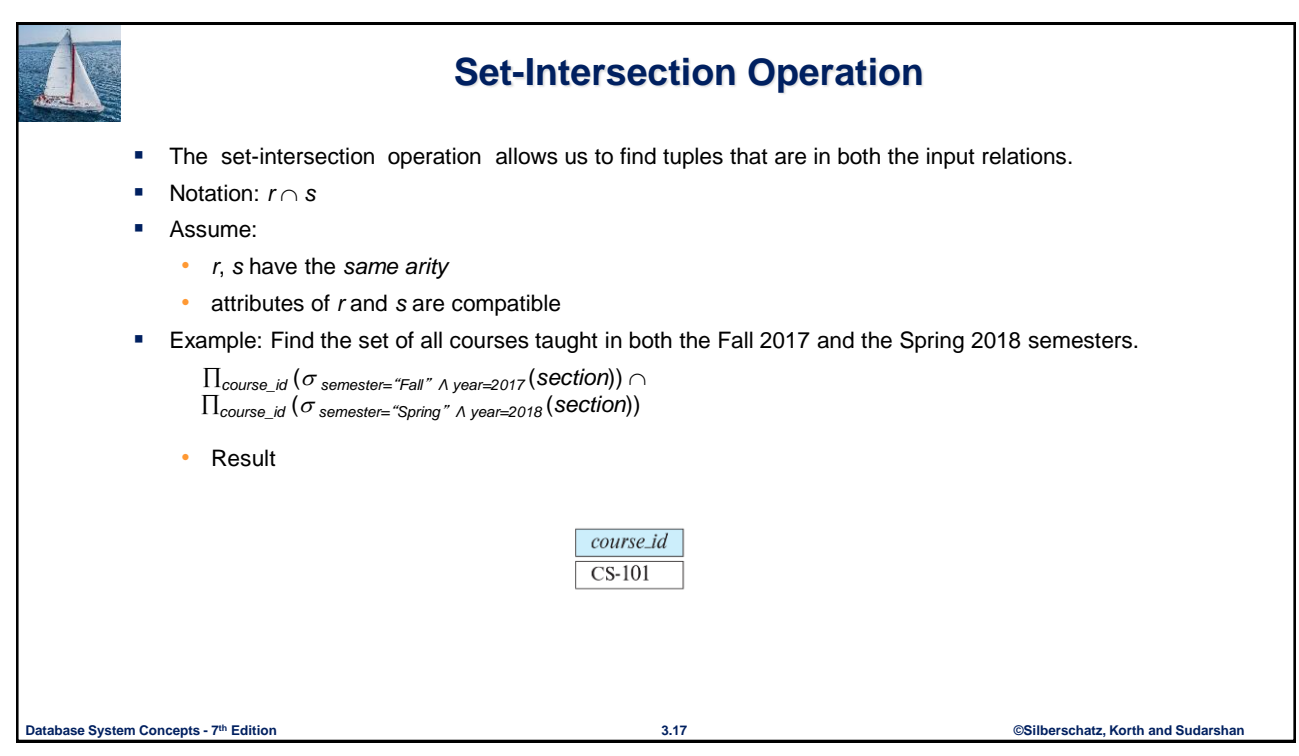

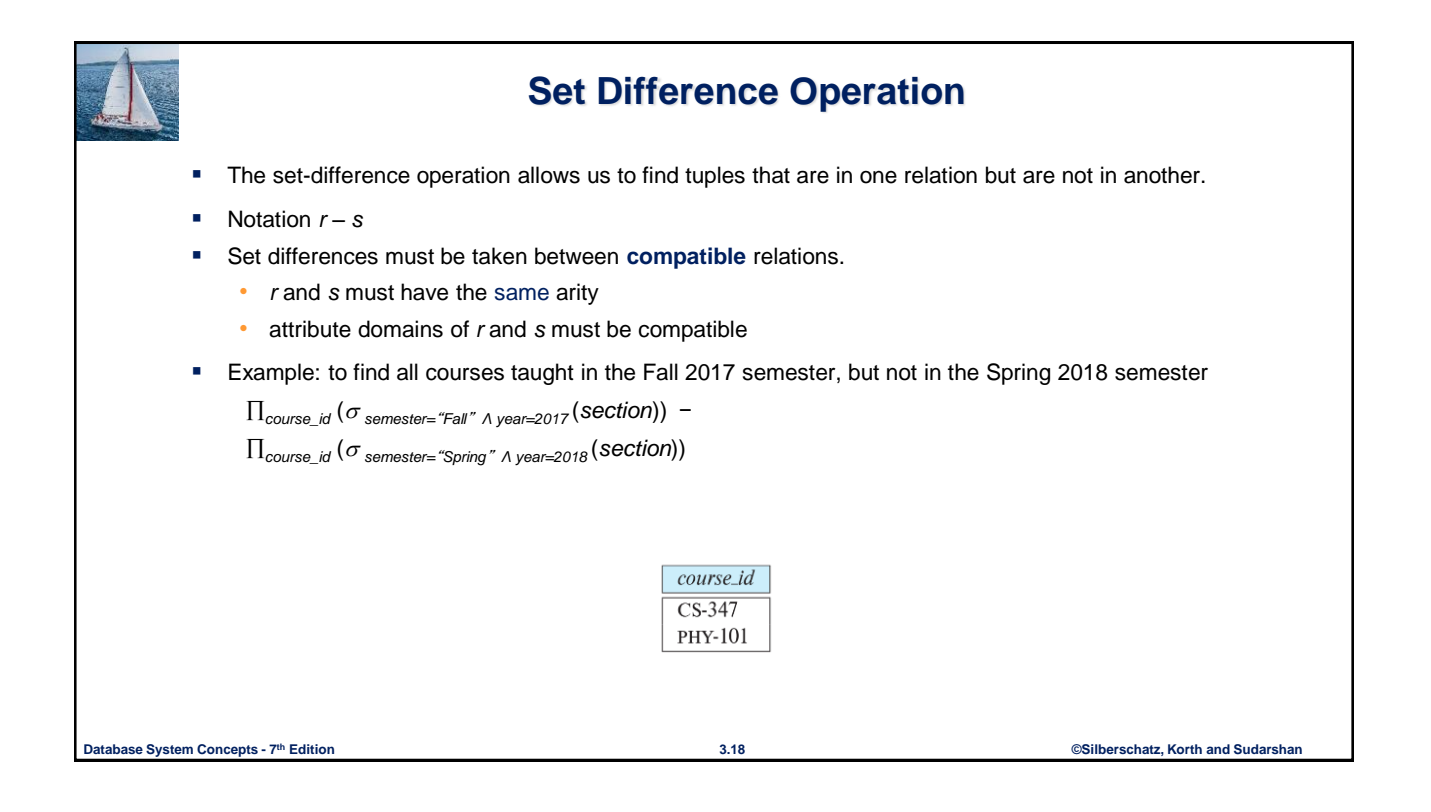

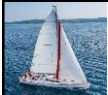

#### **The Assignment Operation**

- It is convenient at times to write a relational-algebra expression by assigning parts of it to temporary relation variables.
- The assignment operation is denoted by  $\leftarrow$  and works like assignment in a programming language.
- Example: Find all instructor in the "Physics" and Music department.

 $Physics \leftarrow \sigma_{\mathit{dept\_name} \text{=} \text{'}Physics \text{''}}(instructor)$  $Music \leftarrow \sigma_{dept\_name='Music"}$  (*instructor*) *Physics Music*

 With the assignment operation, a query can be written as a sequential program consisting of a series of assignments followed by an expression whose value is displayed as the result of the query.

**Database System Concepts - 7 3.19 ©Silberschatz, Korth and Sudarshan th Edition**

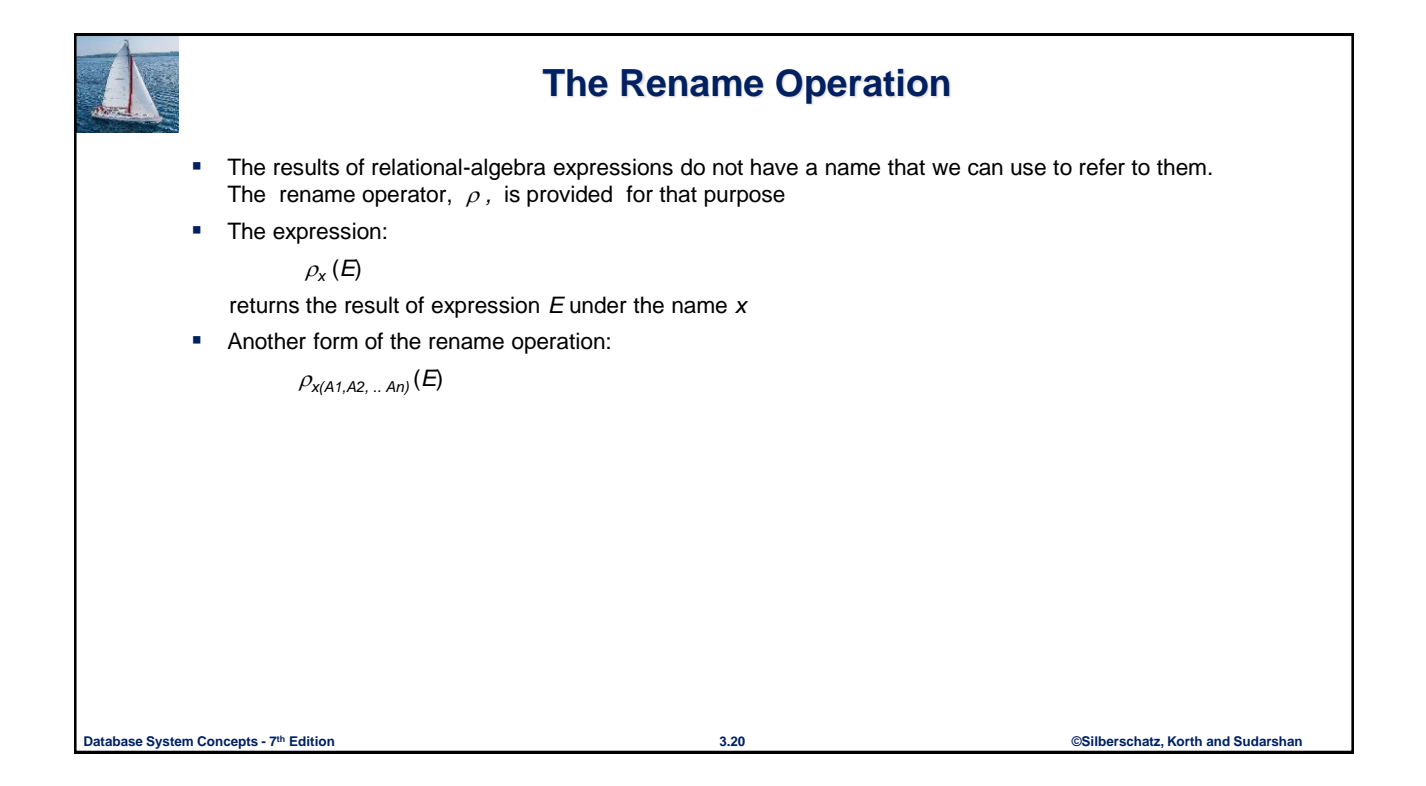

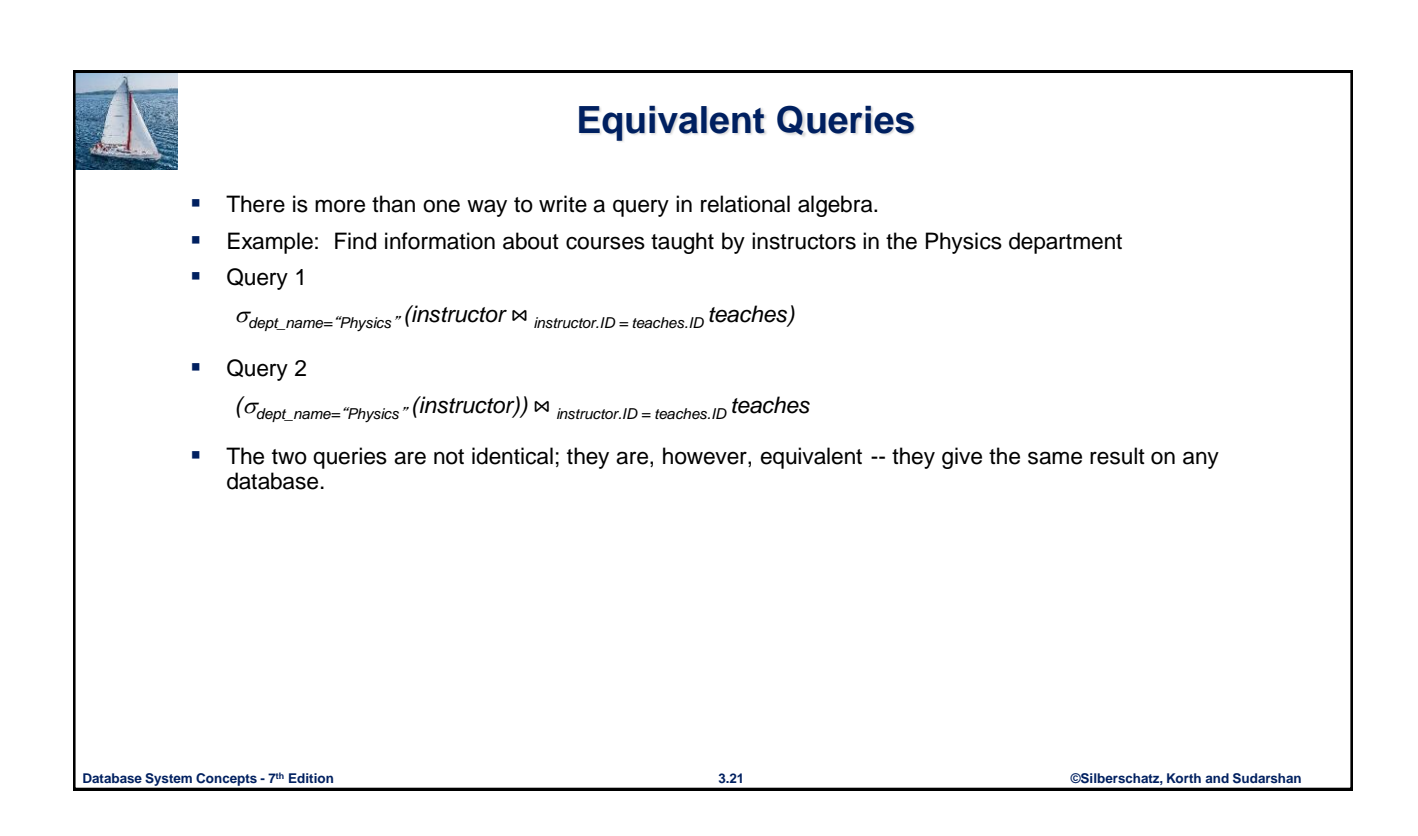

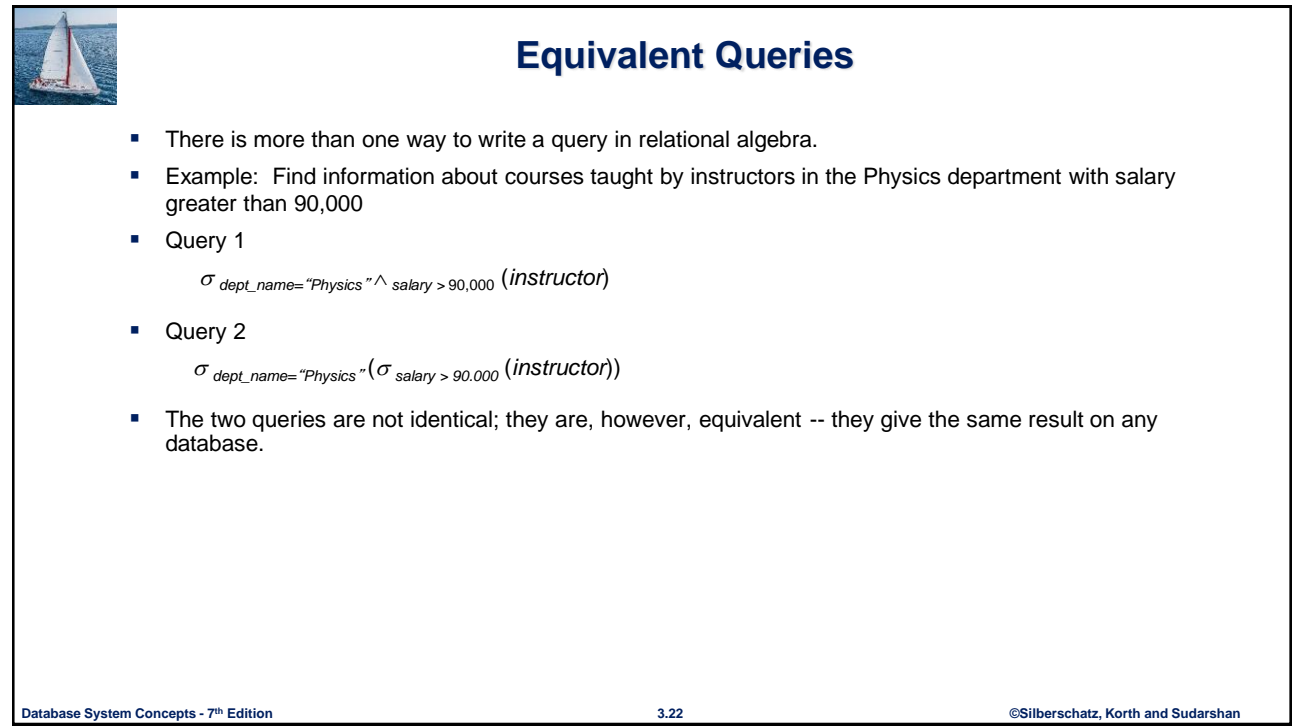

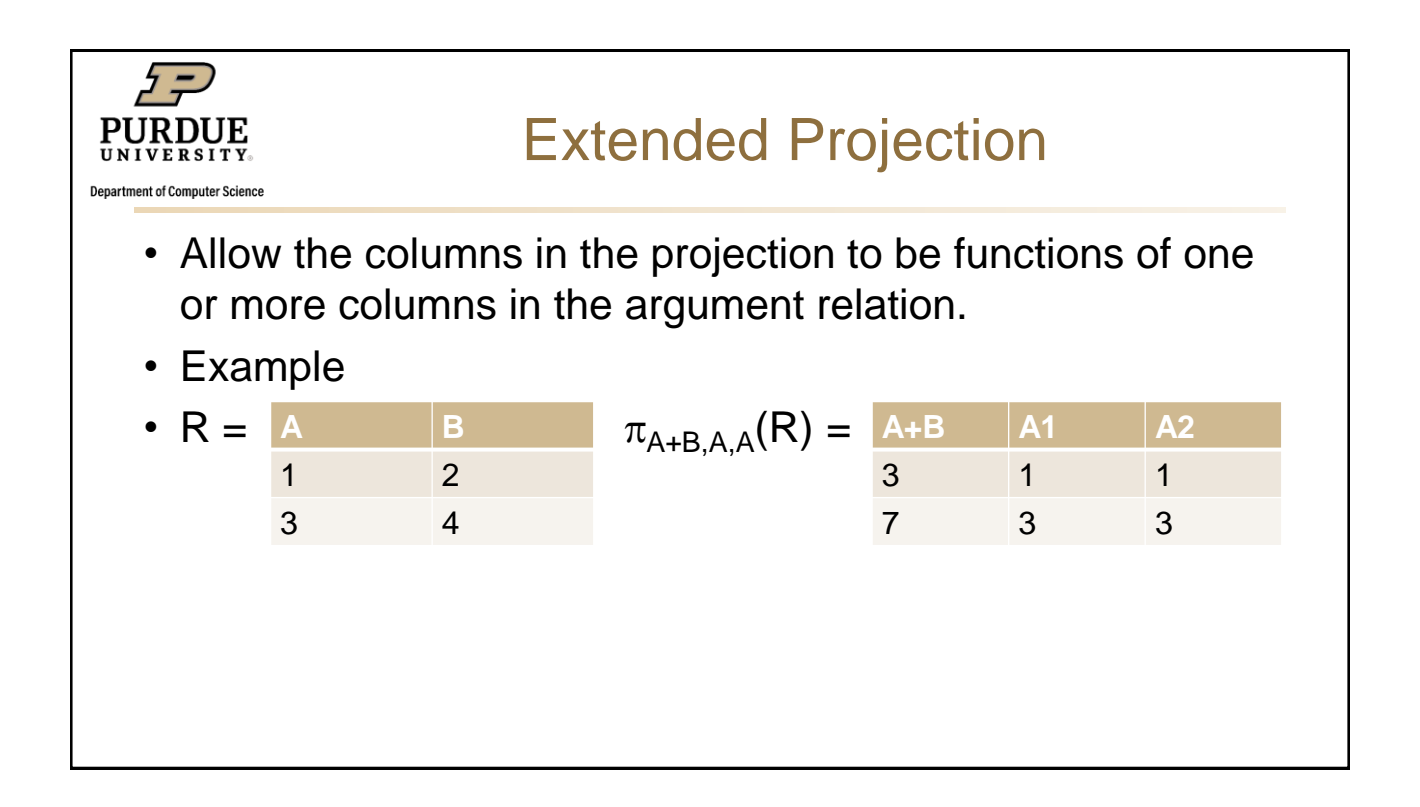

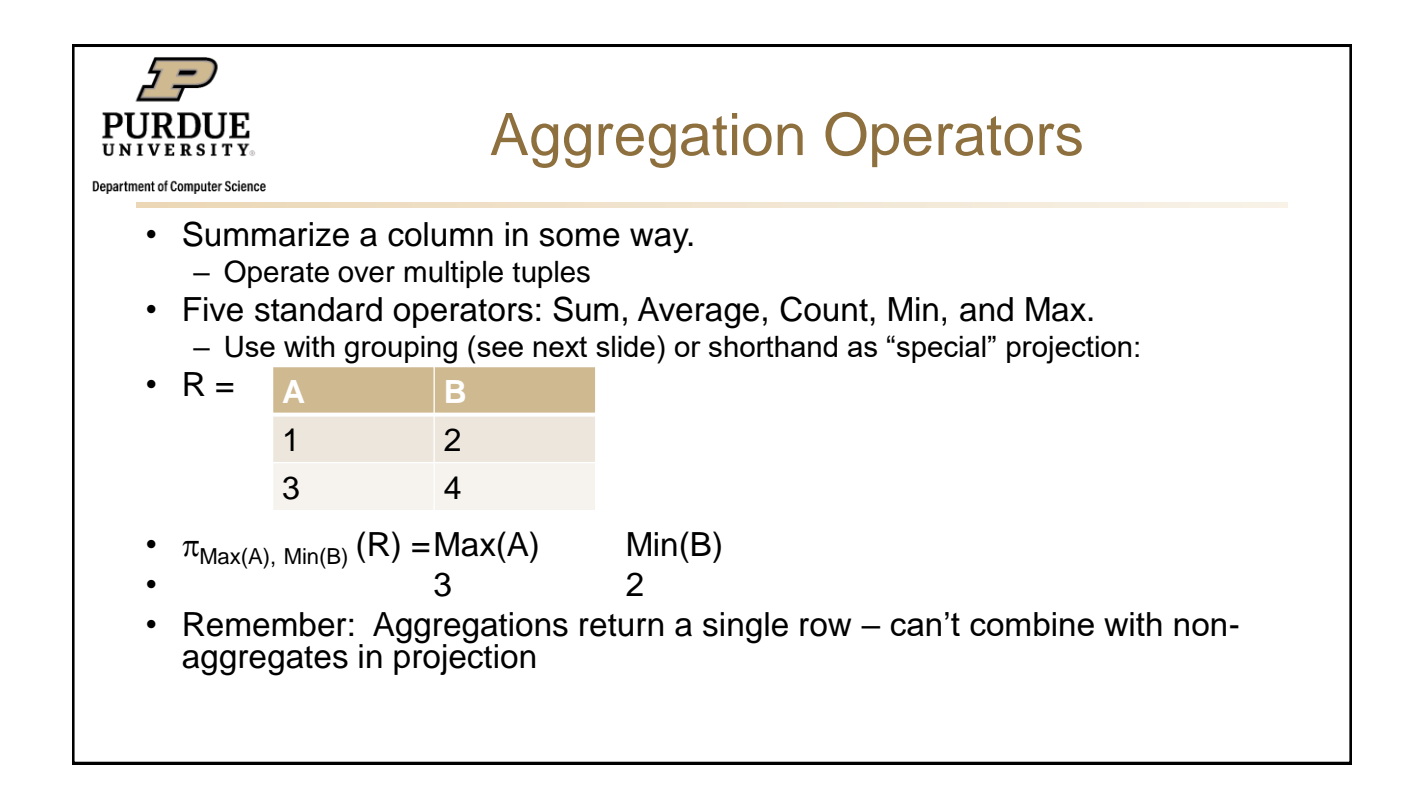

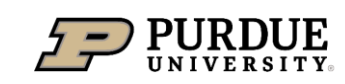

**Department of Computer Science** 

# CS 44800: Introduction To Relational Database Systems

Prof. Chris Clifton 31 August 2021 *Aggregation*

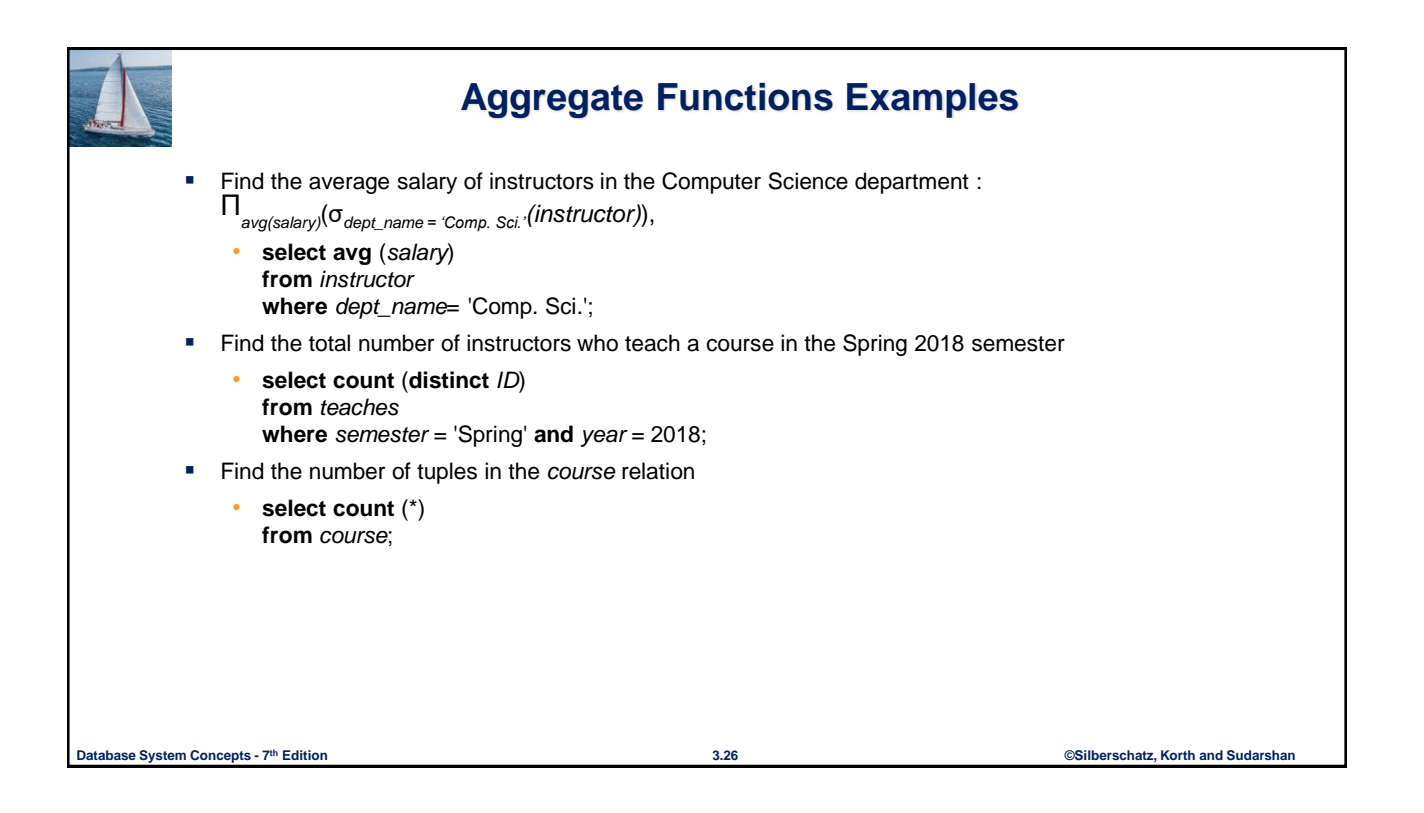

Indiana

 $\mathbf G$  enter for

 ${\mathsf D}$ atabase

 $\mathbf{S}_{\text{ystems}}$ 

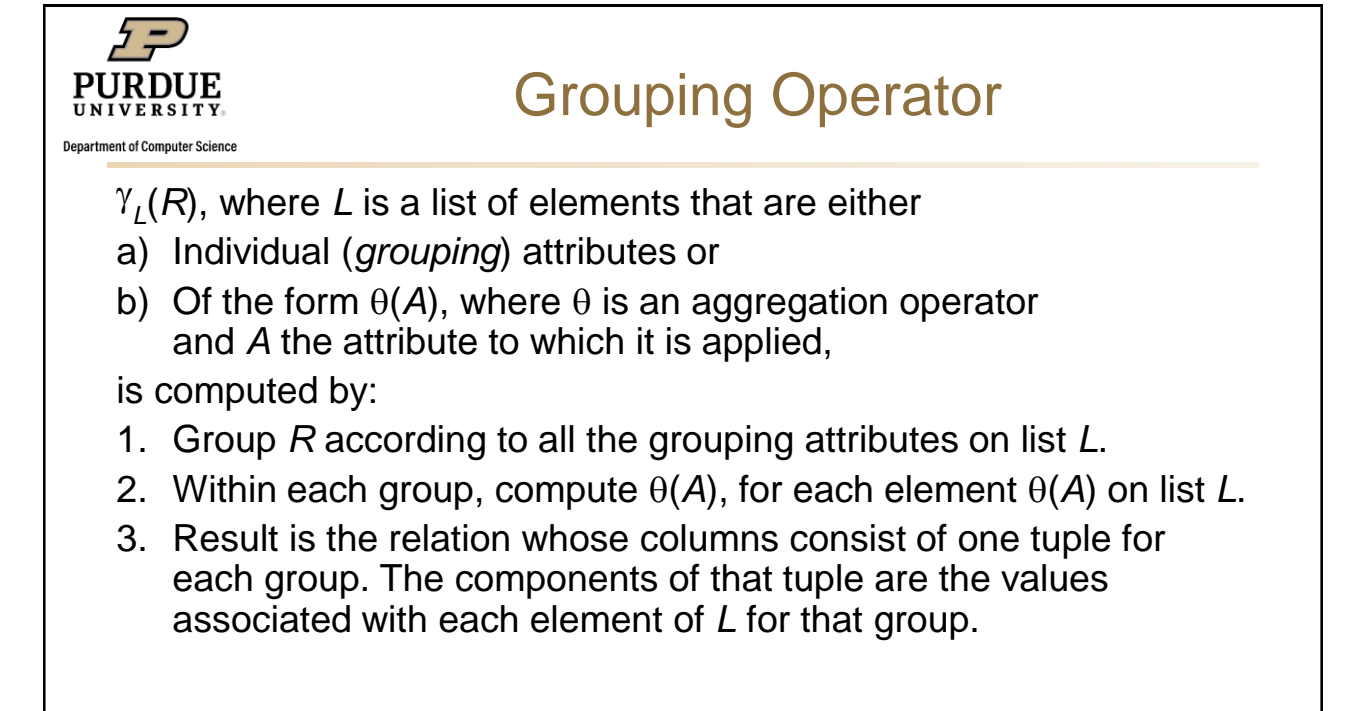

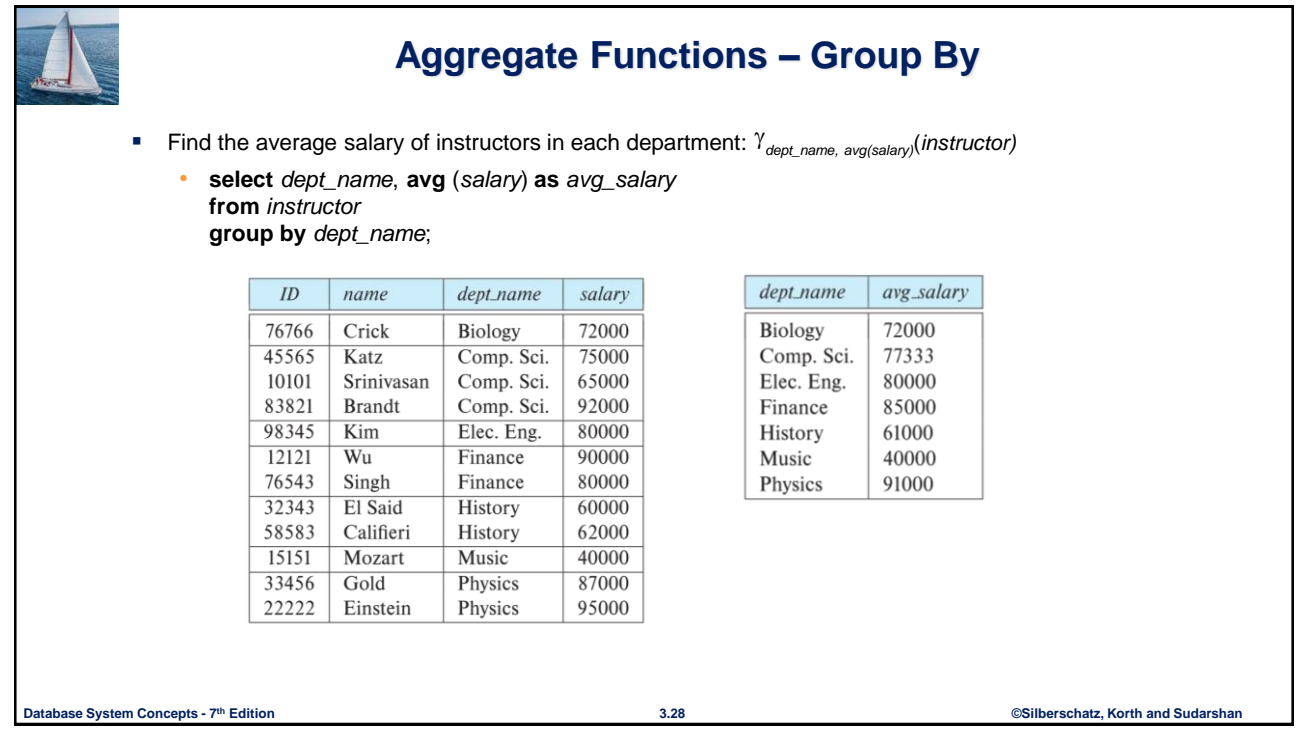

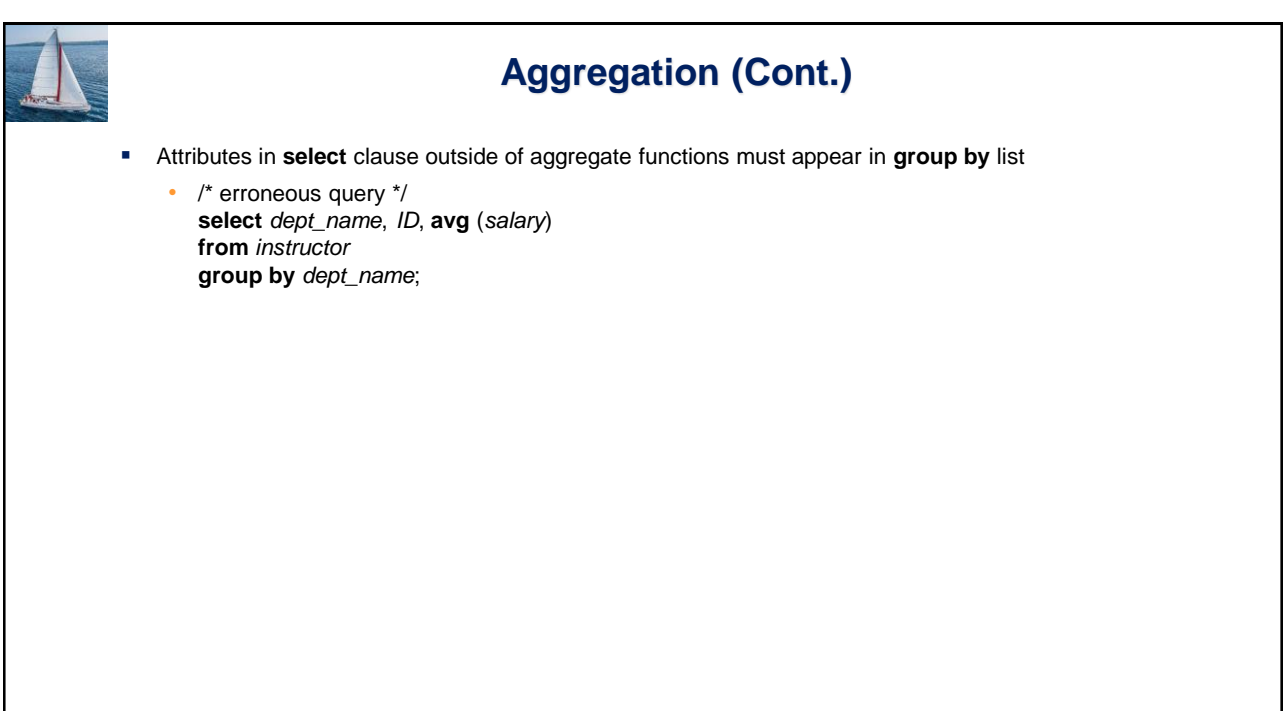

**Database System Concepts - 7 3.29 ©Silberschatz, Korth and Sudarshan th Edition**

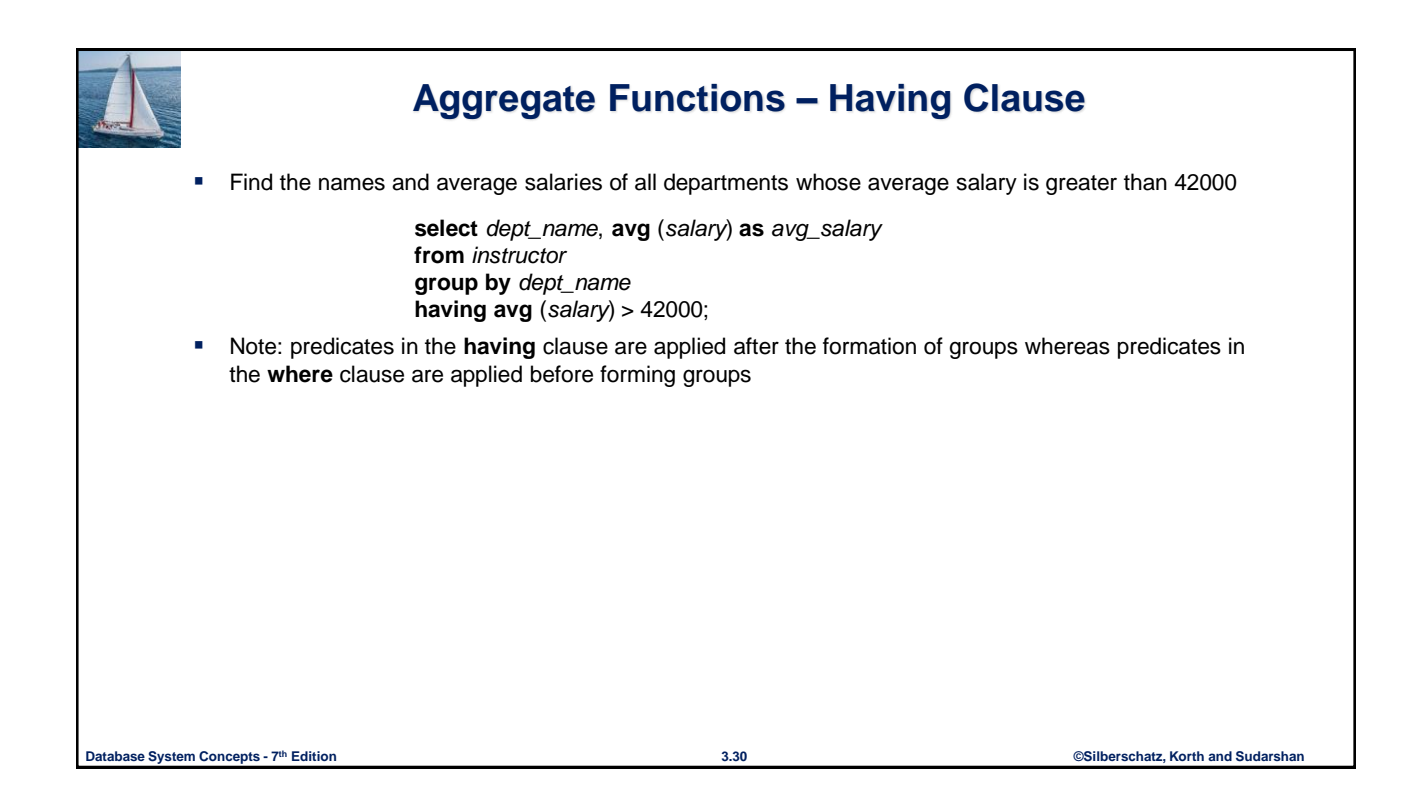

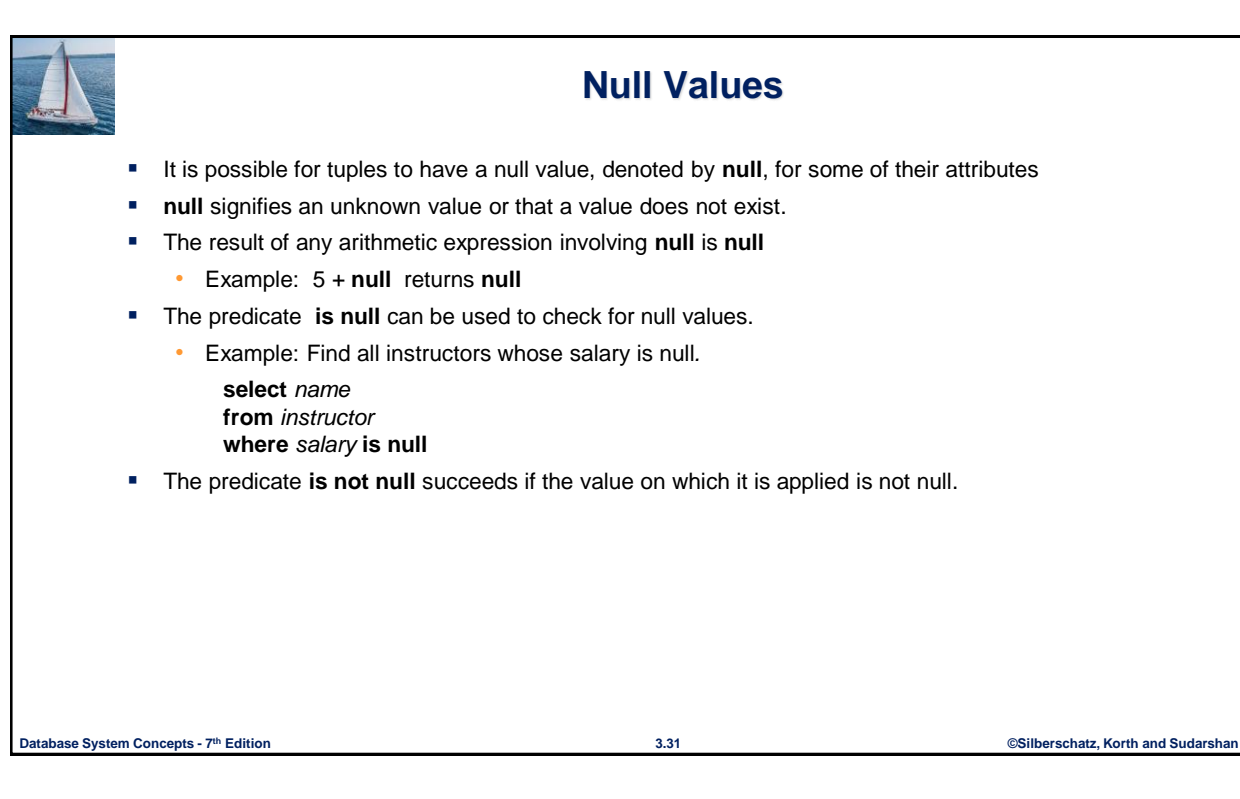

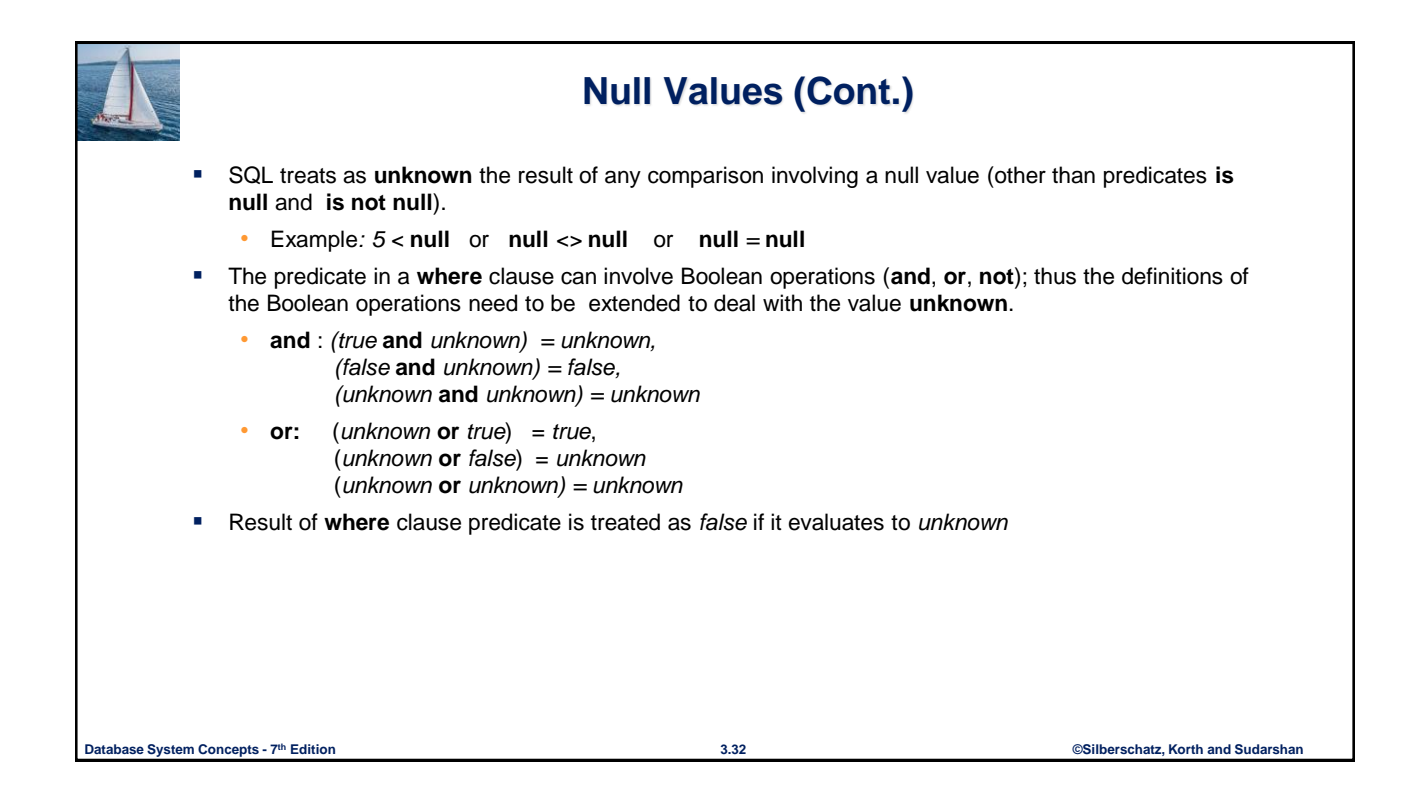

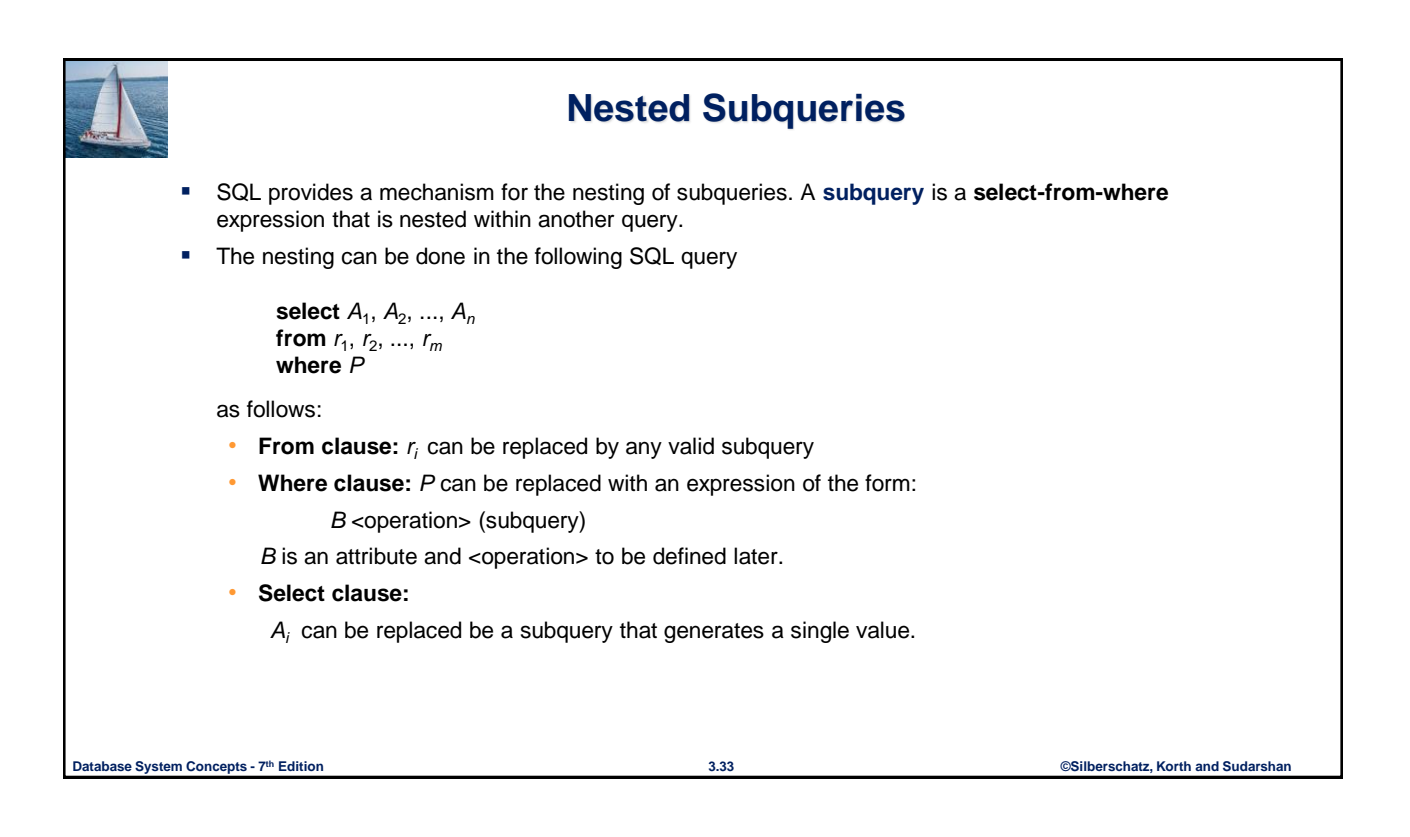

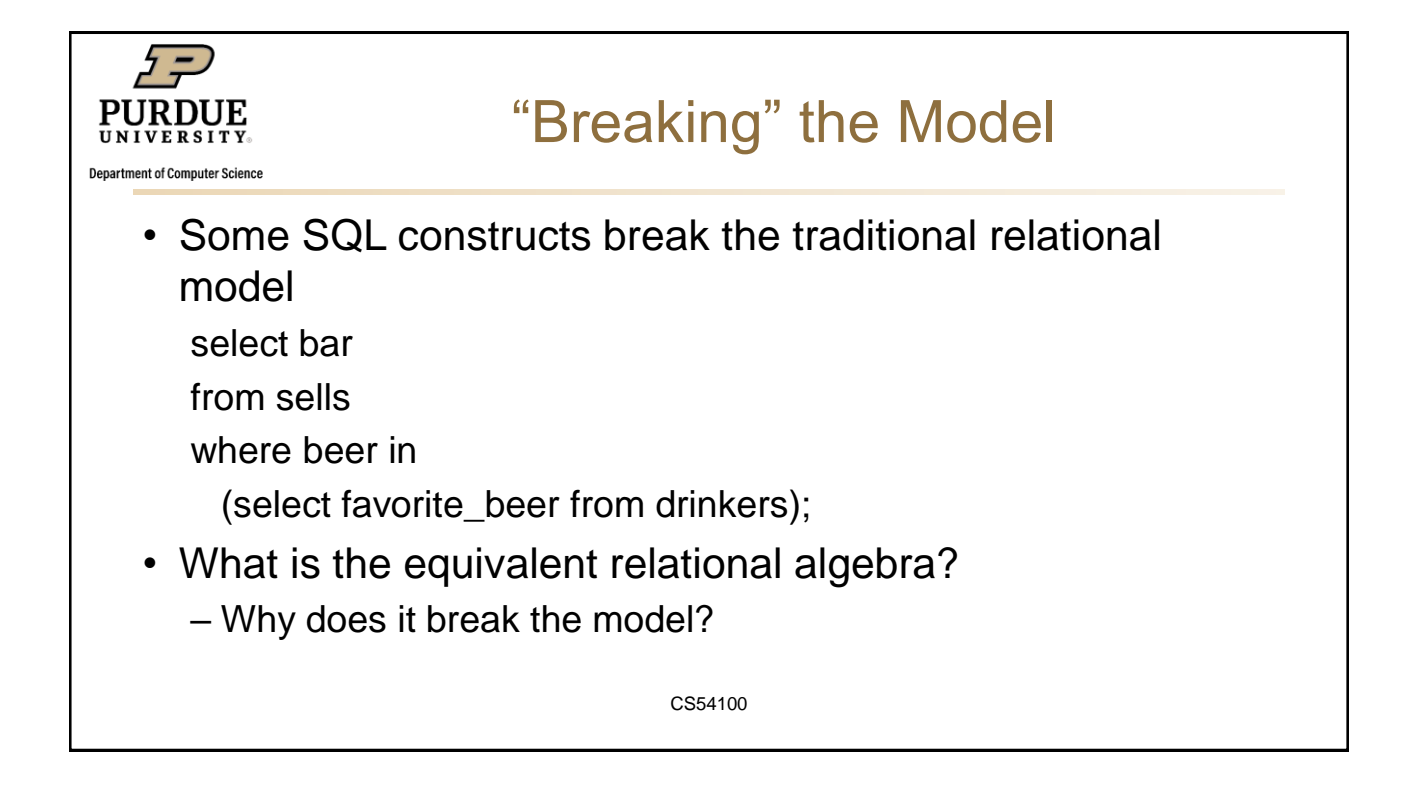

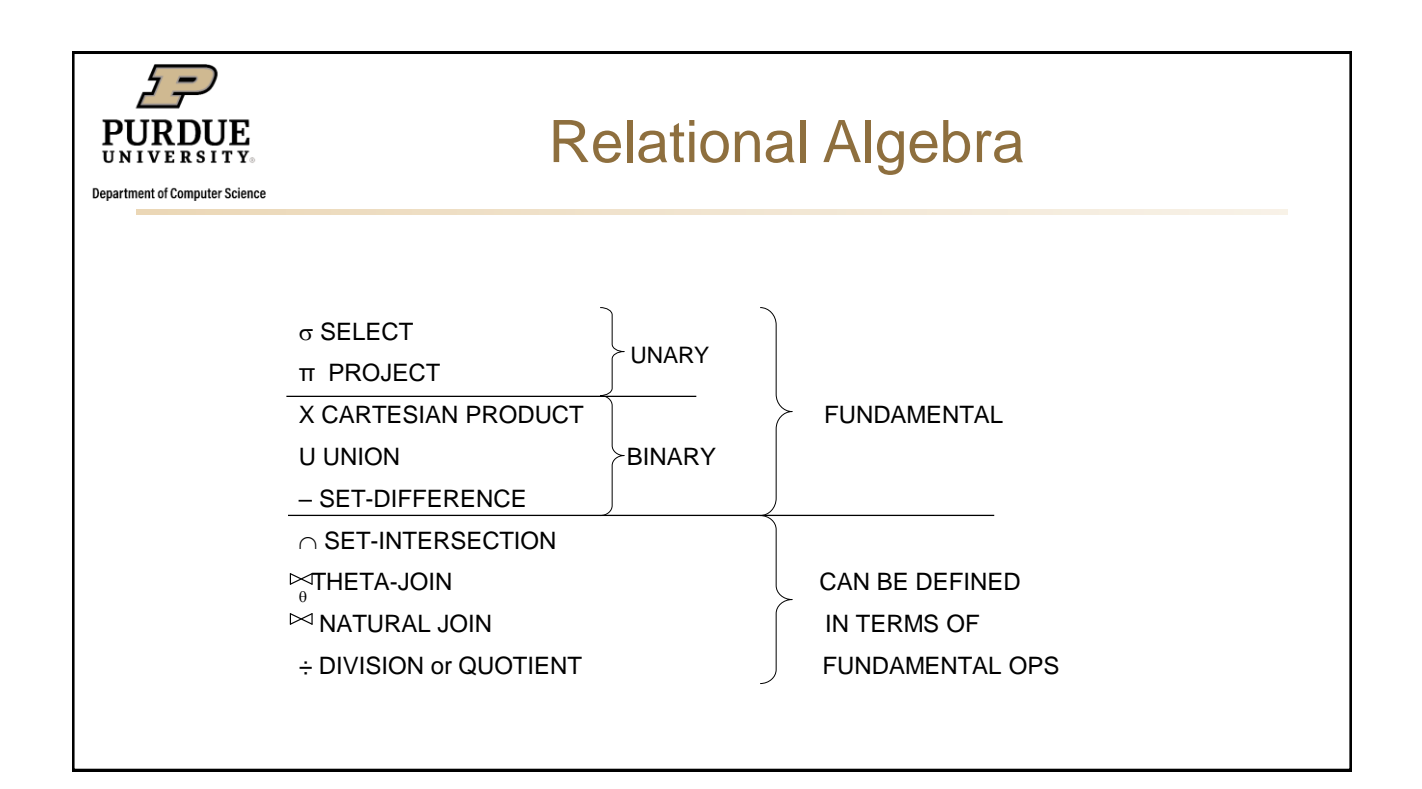

![](_page_16_Picture_1.jpeg)

![](_page_17_Picture_0.jpeg)

#### **SQL History**

- **IBM Sequel language developed as part of System R project at the IBM San Jose Research** Laboratory
- Renamed Structured Query Language (SQL)
- ANSI and ISO standard SQL:
	- SQL-86
	- SQL-89
	- SQL-92
	- SQL:1999 (language name became Y2K compliant!)
	- SQL:2003
- Commercial systems offer most, if not all, SQL-92 features, plus varying feature sets from later standards and special proprietary features.
	- Not all examples here may work on your particular system.

```
Database System Concepts - 7<sup>th</sup> Edition Concepts - 7<sup>th</sup> Edition <b>Concepts - 7th Edition Concepts - 7th Edition Concepts - 7th Edition Concepts - 7th Edition Concepts - 7th Edition Concepts - 7th Edition Co
```
![](_page_17_Picture_168.jpeg)

![](_page_18_Figure_0.jpeg)

## **The Rename Operation (SQL)**

- The SQL allows renaming relations and attributes using the **as** clause: *old-name* **as** *new-name*
- Find the names of all instructors who have a higher salary than some instructor in 'Comp. Sci'.
	- **select distinct** *T.name* **from** *instructor* **as** *T, instructor* **as** *S* **where** *T.salary > S.salary* **and** *S.dept\_name = 'Comp. Sci.'*
- Keyword **as** is optional and may be omitted *instructor* **as** *T ≡ instructor T*

**Database System Concepts - 7 3.39 ©Silberschatz, Korth and Sudarshan th Edition**

![](_page_18_Picture_9.jpeg)

![](_page_19_Picture_173.jpeg)

#### **String Operations**

- SQL includes a string-matching operator for comparisons on character strings. The operator **like** uses patterns that are described using two special characters:
	- percent (%). The % character matches any substring.
	- underscore  $($   $)$ . The  $<sub>l</sub>$  character matches any character.</sub>
- **Find the names of all instructors whose name includes the substring "dar".**

**se**le**ct** *name* **from** *instructor* **where** *name* **like '**%dar%'

**Match the string "100%"** 

#### **like '**100 \%' **escape '**\'

in that above we use backslash (\) as the escape character.

**Database System Concepts - 7 3.41 ©Silberschatz, Korth and Sudarshan th Edition**

![](_page_19_Picture_13.jpeg)

![](_page_20_Picture_0.jpeg)

#### **Subqueries in the From Clause**

- SQL allows a subquery expression to be used in the **from** clause
- Find the average instructors' salaries of those departments where the average salary is greater than \$42,000."

**select** *dept\_name*, *avg\_salary* **from** ( **select** *dept\_name*, **avg** (*salary*) **as** *avg\_salary* **from** *instructor* **group by** *dept\_name*) **where** *avg\_salary* > 42000;

- Note that we do not need to use the **having** clause
- Another way to write above query

**select** *dept\_name*, *avg\_salary* **from** ( **select** *dept\_name*, **avg** (*salary*) **from** *instructor* **group by** *dept\_name*) **as** *dept\_avg* (*dept\_name*, *avg\_salary*) **where** *avg\_salary* > 42000;

```
Database System Concepts - 7 3.44 ©Silberschatz, Korth and Sudarshan th Edition
```
![](_page_20_Figure_11.jpeg)

![](_page_21_Picture_0.jpeg)

#### **Domain Types in SQL**

- **char(n).** Fixed length character string, with user-specified length *n.*
- **varchar(n).** Variable length character strings, with user-specified maximum length *n.*
- **int.** Integer (a finite subset of the integers that is machine-dependent).
- **smallint.** Small integer (a machine-dependent subset of the integer domain type).
- **numeric(p,d).** Fixed point number, with user-specified precision of *p* digits, with *d* digits to the right of decimal point. (ex., **numeric**(3,1), allows 44.5 to be stores exactly, but not 444.5 or 0.32)
- **real, double precision.** Floating point and double-precision floating point numbers, with machinedependent precision.
- **float(n).** Floating point number, with user-specified precision of at least *n* digits.
- More are covered in Chapter 4.

**Database System Concepts - 7 3.47 ©Silberschatz, Korth and Sudarshan th Edition**

![](_page_21_Figure_13.jpeg)

![](_page_22_Figure_0.jpeg)

![](_page_22_Picture_1.jpeg)

![](_page_23_Picture_179.jpeg)

![](_page_23_Figure_1.jpeg)

![](_page_24_Picture_0.jpeg)

### **Modification of the Database**

- **•** Deletion of tuples from a given relation.
- Insertion of new tuples into a given relation
- Updating of values in some tuples in a given relation

**Database System Concepts - 7 3.53 ©Silberschatz, Korth and Sudarshan th Edition**

![](_page_24_Picture_8.jpeg)

![](_page_25_Figure_0.jpeg)

![](_page_25_Picture_146.jpeg)

![](_page_26_Picture_0.jpeg)

![](_page_26_Picture_1.jpeg)

![](_page_27_Figure_0.jpeg)

![](_page_27_Picture_1.jpeg)

![](_page_28_Figure_0.jpeg)

## **Updates with Scalar Subqueries**

**Database System Concepts - 7 3.61 ©Silberschatz, Korth and Sudarshan th Edition Recompute and update tot\_creds value for all students update** *student S*  **set** *tot\_cred* = (**select sum**(*credits*) **from** *takes, course* **where** *takes.course\_id* = *course.course\_id* **and**  *S*.*ID*= *takes*.*ID.***and** *takes*.*grade* <> 'F' **and** *takes*.*grade* **is not null**); Sets *tot\_creds* to null for students who have not taken any course Instead of **sum**(*credits*), use: **case when sum**(*credits*) **is not null then sum**(*credits*) **else** 0 **end**

© 2020 Christopher W. Clifton 29